# **Today's Objectives**

- Phil's Talk Review
- Amazon Web Services
  - ➤ Elastic Map Reduce (EMR)

Oct 30, 2017

Sprenkle - CSCI325

# Phil's Talk

Oct 30, 2017

Sprenkle - CSCI325

2

# **AMAZON WEB SERVICES (AWS)**

Oct 30, 2017

Sprenkle - CSCI325

What is Amazon Web Services?

- A collection of remote computing services that together make up a cloud computing platform
  - ➤ offered over the Internet by Amazon.com
- Grew out of Amazon's need to rapidly provision and configure machines of standard configurations for its own business.

http://aws.amazon.com

4

Oct 30, 2017

Sprenkle - CSCI325

### **Amazon Web Services Architecture**

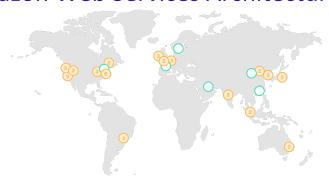

- AWS is located in 16 geographical Regions
  - Region: Geographic location, price, laws, network locality.
  - wholly contained within a single country and all of its data and services stay within the designated Region.
- Each region has multiple Availability Zones
  - distinct data centers providing AWS services
  - isolated from each other to prevent outages from spreading between Zones
  - > 44 availability zones

Oct 30, 201 https://aws.amazon.com/about-aws/qlobal-infrastructure/

# **Terminology**

- Instance: One running virtual machine.
- Instance Type: hardware configuration cores, memory, disk.
- Instance Store Volume: Temporary disk associated with instance.
- Image (AMI): Stored bits which can be turned into instances.
- Key Pair: Credentials used to access VM from command line.

Oct 30, 2017 Sprenkle - CSCI325

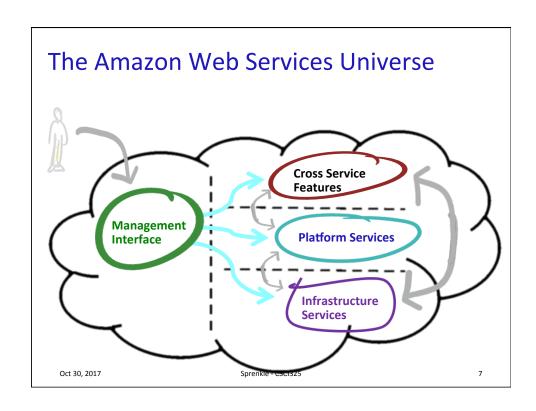

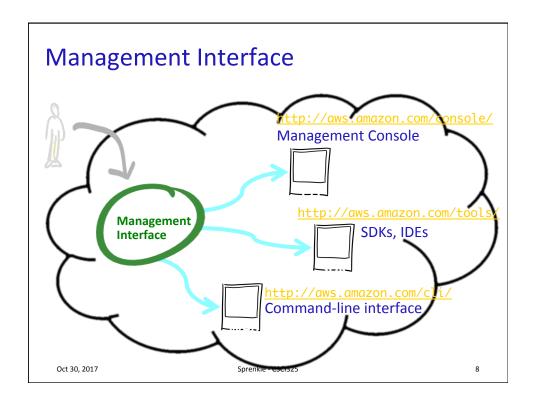

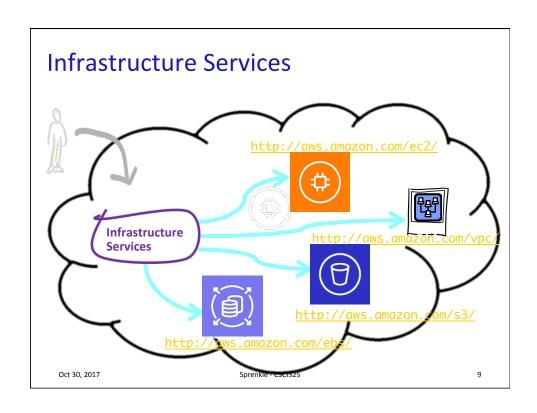

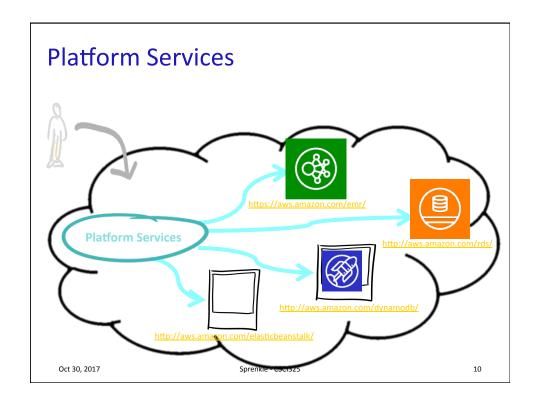

### Amazon Elastic MapReduce (EMR)

- Web service that makes it easy to quickly and cost-effectively process vast amounts of data using Hadoop
- Distributes data and processing across a resizable cluster of Amazon EC2 instances
- Can launch a persistent cluster that stays up indefinitely or a temporary cluster that terminates after the analysis is complete
  - > Probably want to terminate cluster

Oct 30, 2017 Sprenkle - CSCI325 11

### Amazon Elastic MapReduce (EMR)

- Supports a variety of Amazon EC2 instance types and Amazon EC2 pricing options (On-Demand, Reserved, and Spot).
- When launching an Amazon EMR cluster (also called a "job flow"), you choose how many and what type of Amazon EC2 Instances to provision.
- The Amazon EMR price is in addition to the Amazon EC2 price.
- Amazon EMR is used in a variety of applications, including log analysis, web indexing, data warehousing, machine learning, financial analysis, scientific simulation, and bioinformatics.

Oct 30, 2017 Sprenkle - CSCI325 12

13

# WordCount Mapper in Java

Sprenkle - CSCI325

### WordCount Reducer in Java

Oct 30, 2017

```
public static class IntSumReducer
    extends Reducer<Text, IntWritable, Text, IntWritable> {
    private IntWritable result = new IntWritable();
    public void reduce(Text key, Iterable<IntWritable>
values, Context context)
              throws IOException, InterruptedException {
       int sum = 0:
       for (IntWritable val : values) {
          sum += val.get();
       result.set(sum);
       context.write(key, result);
    }
}
 Oct 30, 2017
                            Sprenkle - CSCI325
                                                               14
```

```
WordCount.java
public class WordCount {
  public static void main(String∏ args) throws
Exception {
      Configuration conf = new Configuration();
      Job job = Job.getInstance(conf, "word count");
      job.setJarByClass(WordCount.class);
      job.setMapperClass(TokenizerMapper.class);
      job.setCombinerClass(IntSumReducer.class);
      job.setReducerClass(IntSumReducer.class);
      job.setOutputKeyClass(Text.class);
      job.setOutputValueClass(IntWritable.class);
      FileInputFormat.addInputPath(job, new
Path(args[07));
      FileOutputFormat.setOutputPath(job, new
Path(args[1]));
      System.exit(job.waitForCompletion(true) ? 0 : 1);
 Oct 30, 2017
                         Sprenkle - CSCI325
                                                       15
```

### **Nested Classes**

- Nested class: member of enclosing class
- Non-static nested classes/inner classes
  - Have access to members of enclosing class, even if private
- Static nested classes do not have access to (instance) members of enclosing class

Oct 30, 2017 Sprenkle - CSCi325 16

### **Solutions**

- Original code given
  - > All part of one Java class file
- Alternative:
  - Classes in separate Java class files/not inner classes
  - The way I organized your example code in GitHub so that you may have an easier time with sharing/collaborating

Oct 30, 2017 Sprenkle - CSCI325 17

### **Getting Data To The Mapper** Input file Input file InputSplit InputSplit InputSplit InputSplit RecordReader RecordReader RecordReader RecordReader Mapper Mapper Mapper Mapper (intermediates) (intermediates) (intermediates) (intermediates)

19

### Mapper<KEYIN, VALUEIN, KEYOUT, VALUEOUT>

• FileInputFormat: Key – offset of data in its file

Oct 30, 2017

Sprenkle - CSCI325

# Finally: Writing The Output Reducer Reducer RecordWriter RecordWriter Output file Output file Output file

# Project 3

- Use MapReduce and Amazon clusters to create an inverted index
  - > What is an inverted index?
- Write mapper and reducer
- Write query
- Check out resources, run through the tutorials
  - ➤ Don't get overwhelmed!
  - Important part of CS is learning tools, systems on your own

Oct 30, 2017 Sprenkle - CSCI325 21